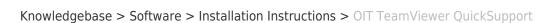

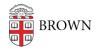

## OIT TeamViewer QuickSupport

Tuesday Mueller-Harder - 2023-10-25 - Comments (0) - Installation Instructions

- 1. Click on the download link provided.
- 2. QuickSupport runs immediately without installation and does not require administrative rights.
- 3. Open the application and provide ITSC/Service Center staff with information requested in QuickSupport.